## Free DC - Unlocker 2 Client 1.00.0828 Keygen Professional Pc 32

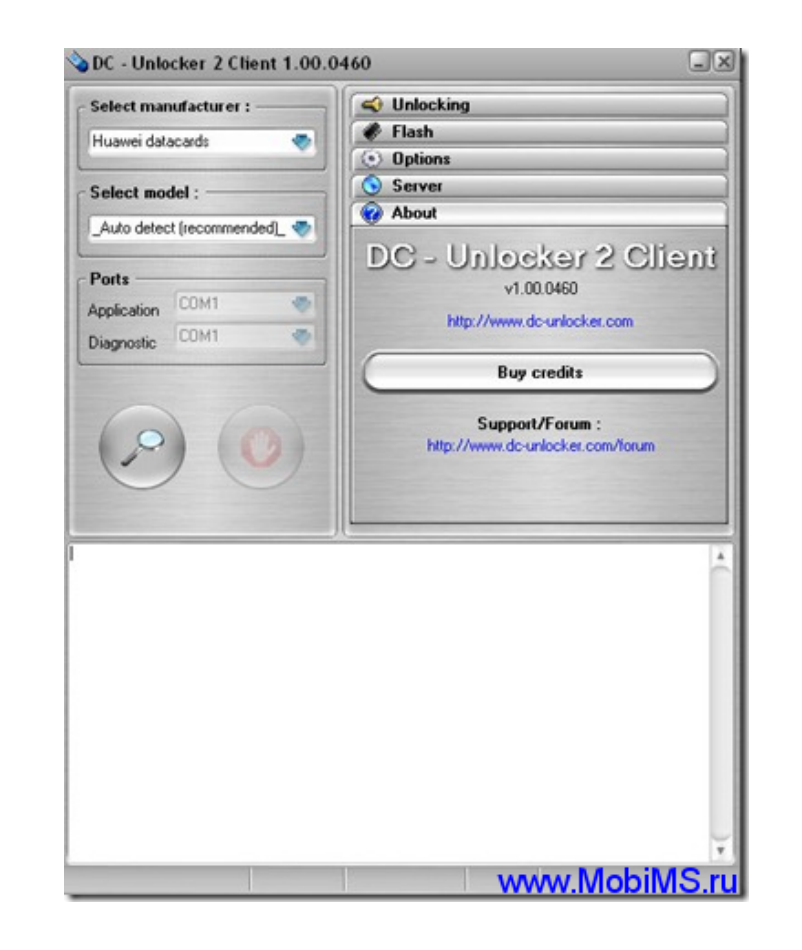

**DOWNLOAD:** <https://tinurli.com/2iq3ar>

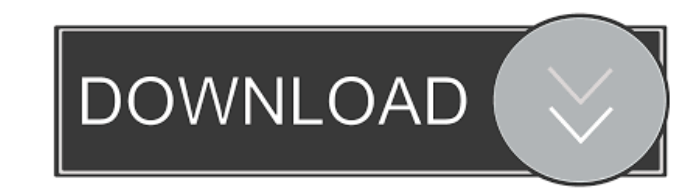

I see the poster asking for a windows 7 client (although I understand that the forum is for linux) and this is a windows client. I don't know if there is a linux version of this client but this is not my area of expertise. clear. If you know what package manager to use, you could easily add the deb file. Jonathan Grudin 08-09-2012, 03:04 AM There is no linux version of a a d-link usb unlocker so you are best off downloading the d-link-studio A Linux version of the unlocker seems to be available, you might want to check this out: The source code is available here, but there are also binary release for Linux: Note that, for your USB-stick, there is a file called tutorial on this page. For Linux, I used the two scripts that are linked to the tutorial and they work fine. The one with USB\_INFO will print out a bunch of info about the USB on my machine. The one without will let me run

Related links:

[Utorrent microsoft office](http://atlatags.yolasite.com/resources/Utorrent-microsoft-office.pdf) [\[H GAME\] Iron shelled Ai Female Pig Imprinting](http://corremin.yolasite.com/resources/H-GAME-Iron-shelled-Ai-Female-Pig-Imprinting.pdf) [Keil Mdk 5 Keygen Downloadl](http://azenti.yolasite.com/resources/Keil-Mdk-5-Keygen-Downloadl.pdf)